## 技術ノート KGTN 2011031702

## 現 象

[GGW3.2] Windows Server 2008 の環境で, GraphOn 社の技術ノート Article C00046 に従って Explorer.exe を登録したところ,ログオン時に 「無効なディスプレイの設定です」 というダイアログが表示され る.

## 説 明

Explorer.exe が必要としている情報が不足しているのが原因です.GG サーバのコンソールで,一度ログオン することでこの現象は解消します. または, このダイアログで OK ボタンを押下することで, 次回ログオン時から ダイアログは表示されなくなります.AD 環境等では,構成済みプロファイルを作成することで,事前にこの問 題を回避することが出来ます.

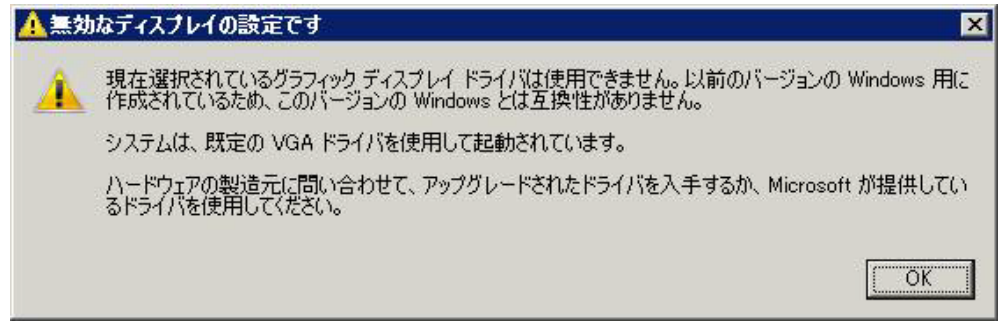

Last reviewed: Mar 17, 2011 Status: DRAFT Ref: NONE Copyright © 2011 kitASP Corporation